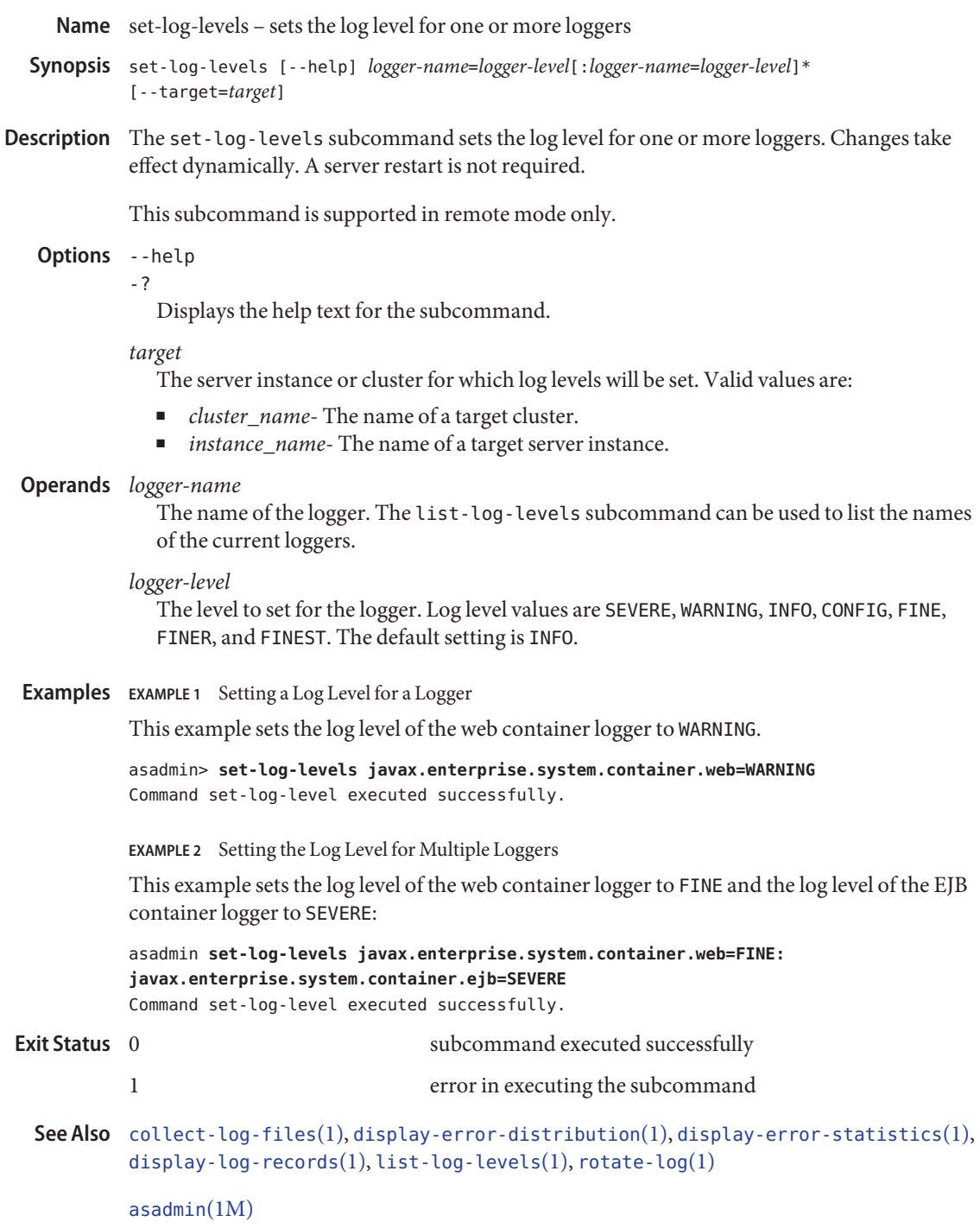

Chapter 7, "Administering the Logging Service," in *Sun GlassFish Enterprise Server v3 Administration Guide*